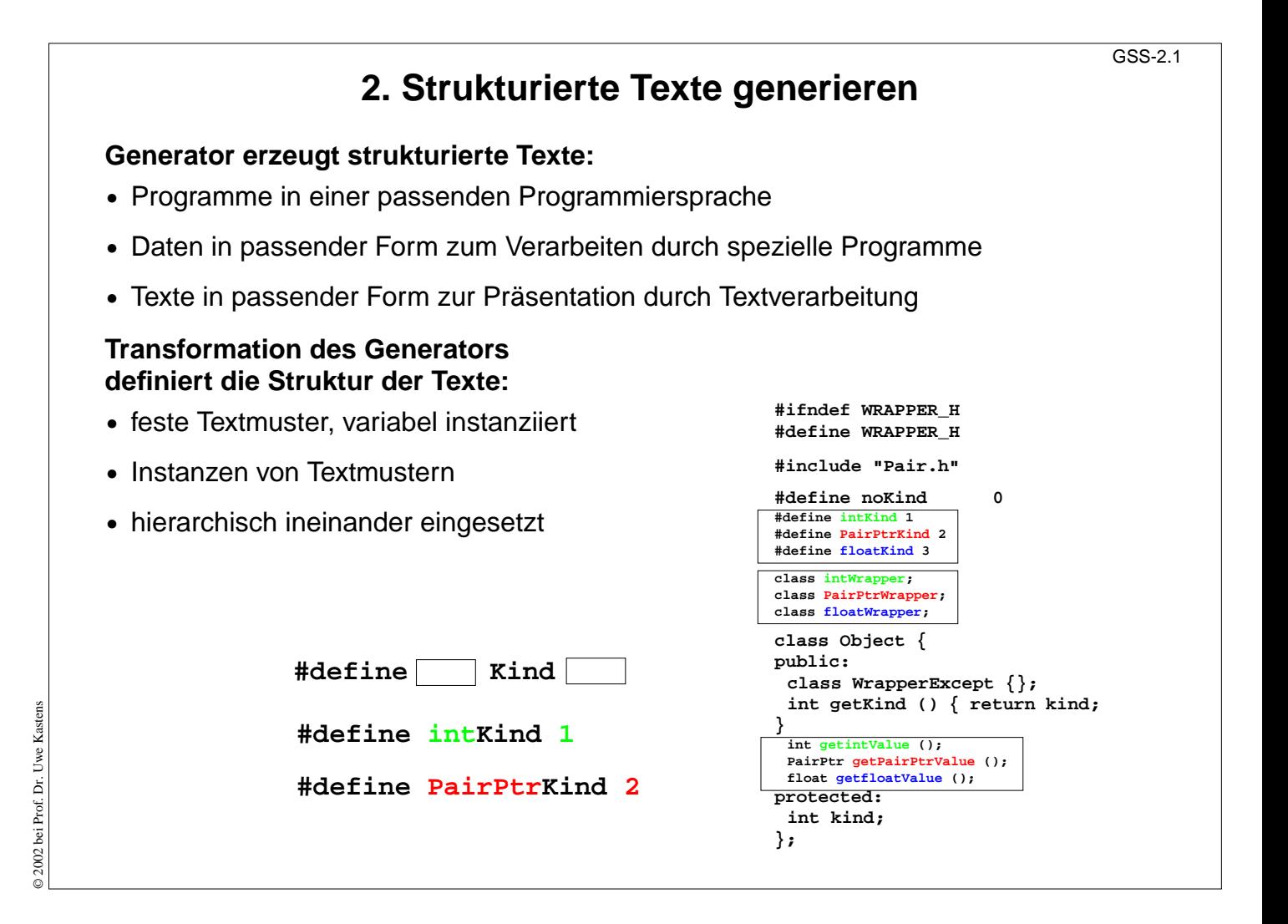

### **Ziele:**

Muster in strukturierten Texten motivieren

### **in der Vorlesung:**

- verschiedene Arten von Zieltexten, siehe Kapitel 1
- Muster im strukturierten Text des Wrapper-Generators

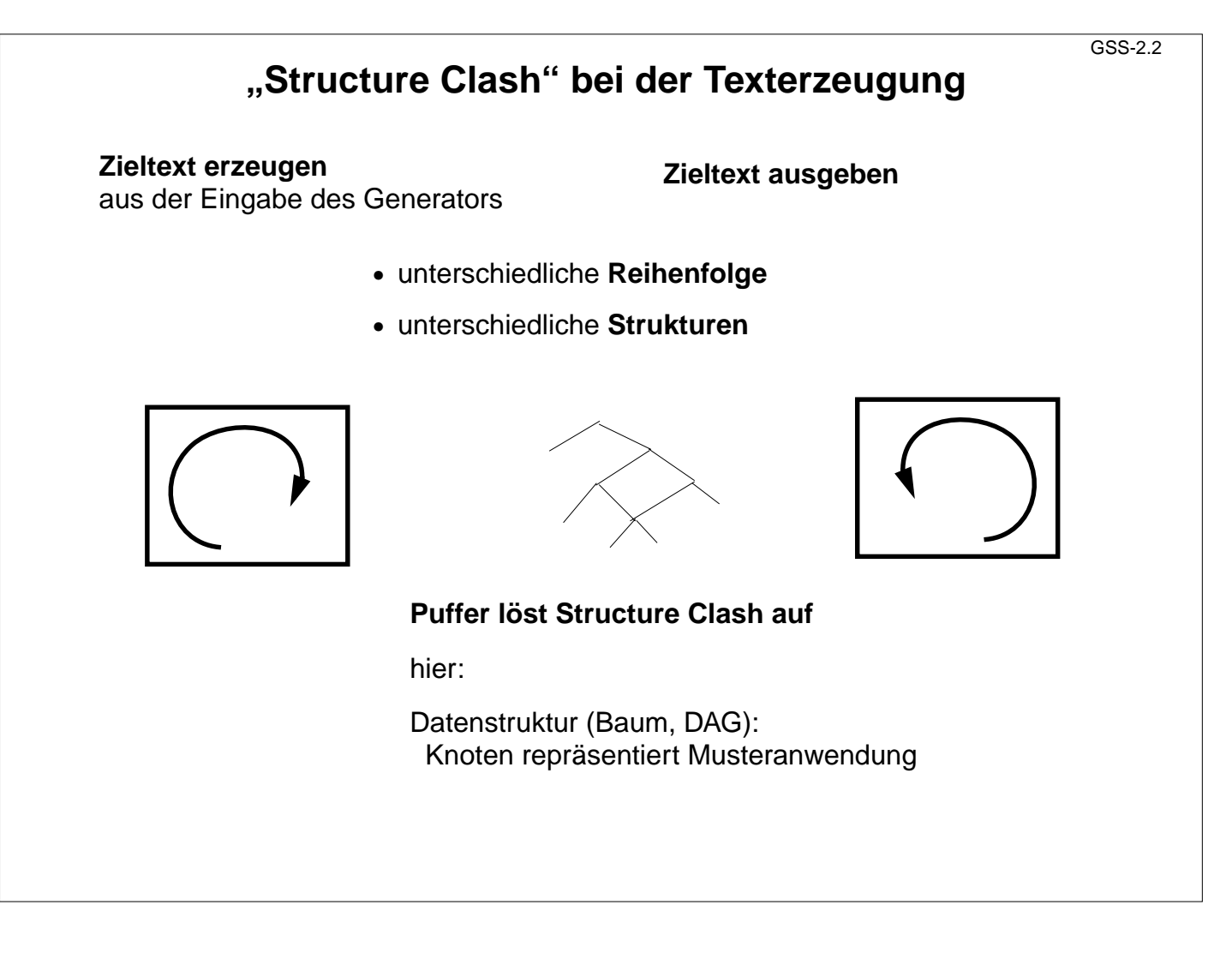

### **Ziele:**

Structure Clash motivieren

### **in der Vorlesung:**

- unterschiedliche Reihenfolge und Strukturen begründen;
- Auflösen durch Datenstruktur erklären

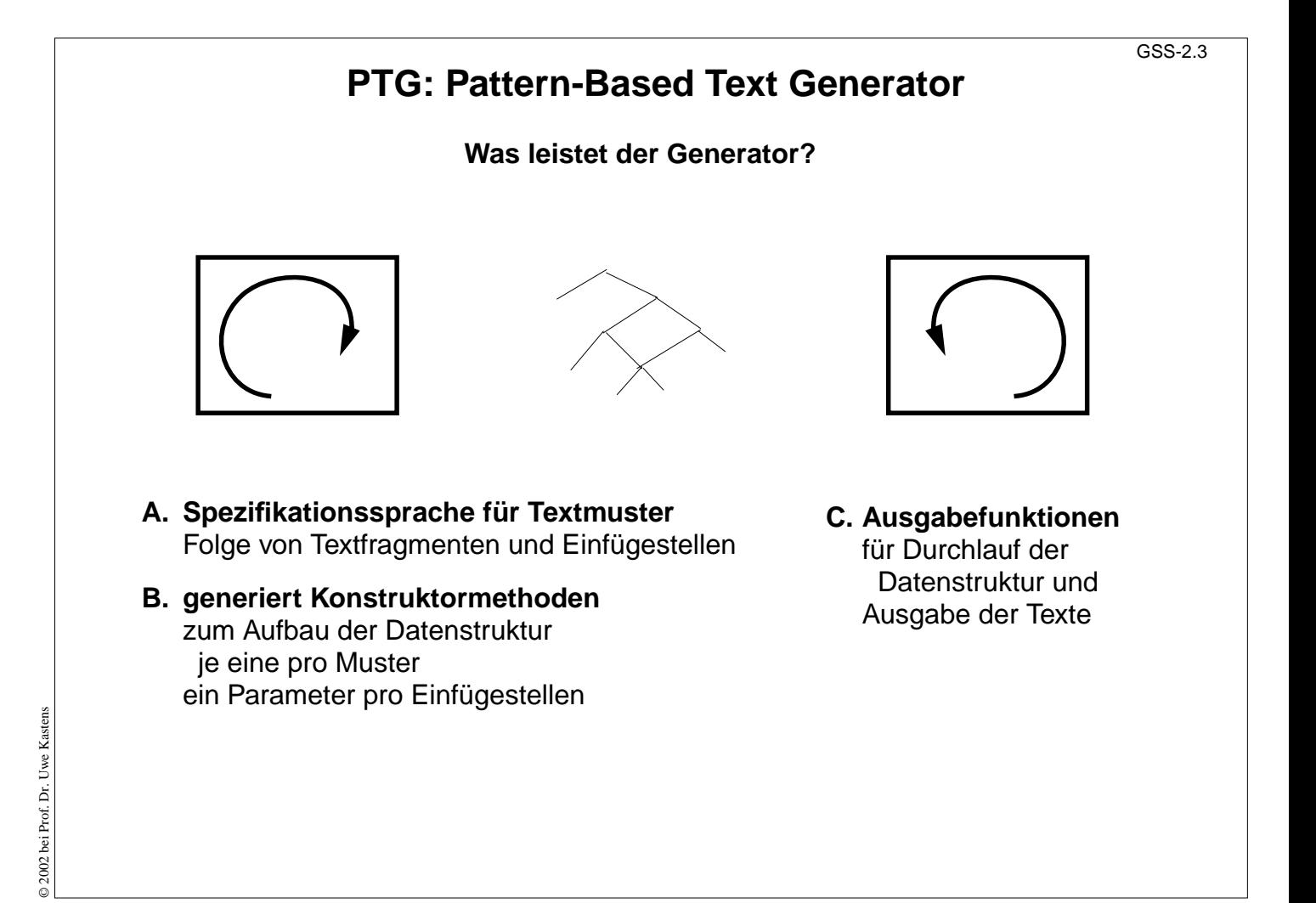

## **Ziele:**

Aufgaben des Generators identifizieren

### **in der Vorlesung:**

Zeigen, dass ein Generator in dieser Situation viele Teilaufgaben erledigen kann:

- Anwender spezifiziert "was" Generator löst das "wie".
- Datenstruktur automatisch aufbauen,
- Datenstruktur automatisch ausgeben

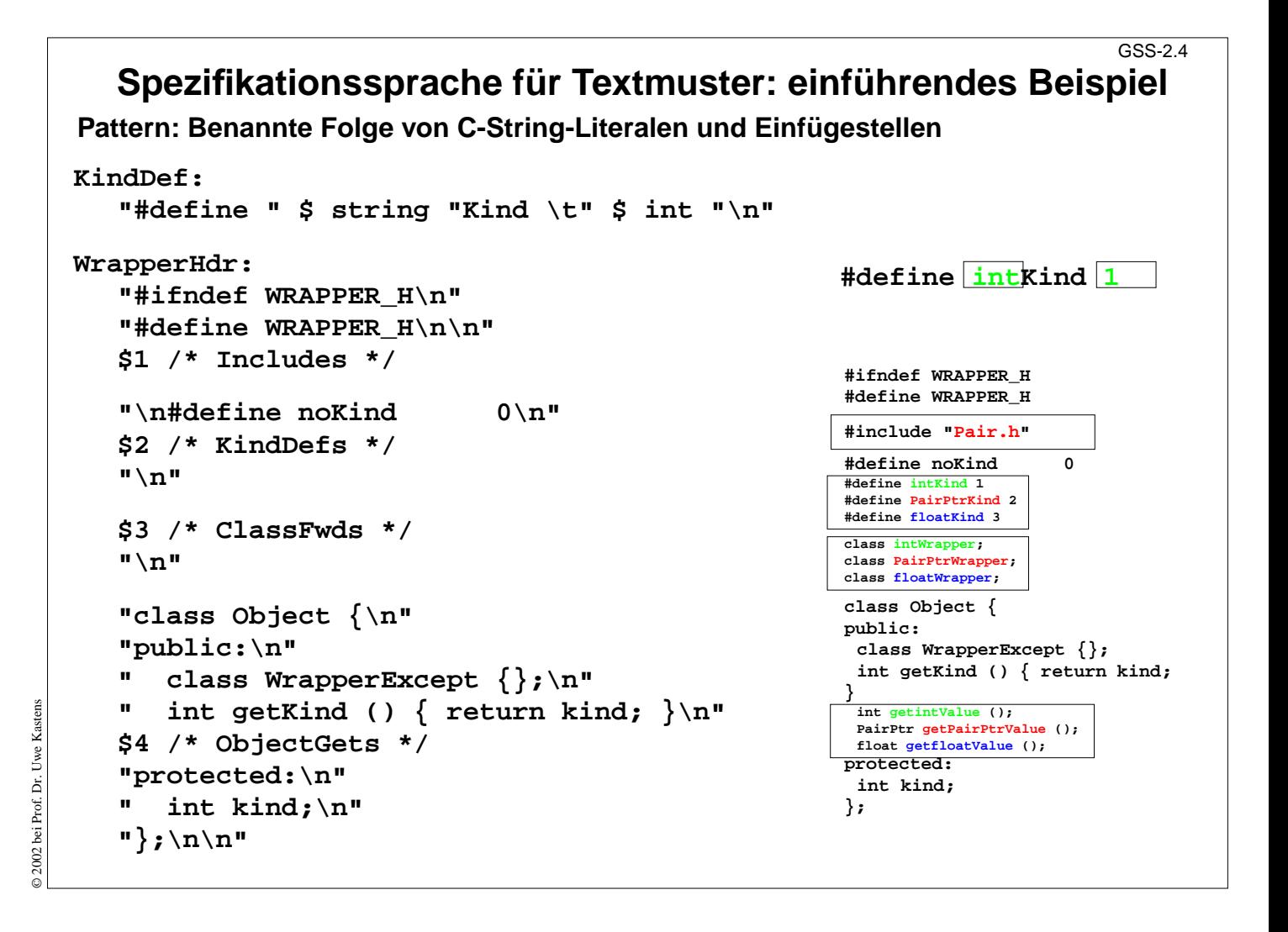

### **Ziele:**

Eindruck von der Spezifikationssprache

### **in der Vorlesung:**

- Einfachheit und Klarheit der Spezifikationssprache zeigen
- Bezug zum gewünschten Ergebnis

# **Konstruktorfunktionen und Ausgabe**

Eine **Konstruktorfunktion** zu jedem Pattern.

Ein Parameter für jede Einfügestelle:

```
PTGNode PTGKindDef (char *a, int b) {...}
```

```
PTGNode PTGWrapperHdr (PTGNode a, PTGNode b, PTGNode c, PTGNode d)
  {...}
```
# **Aufruf einer Konstruktorfunktion**

- **•** erzeugt eine Pattern-Anwendung mit den gegebenen Parametern und
- **•** liefert Referenz auf die erzeugte Pattern-Anwendung

```
ik = PTGKindDef ("int", 1);
```

```
hdr = PTGWrapperHdr (ik, xx, yy, zz);
```
Parameter sind solche Referenzen (Typ **PTGNode**) oder haben den im Pattern angegebenen Typ (z. B. string)

**Datenstruktur** wird durch solche Aufrufe **bottom-up aufgebaut**. Ist zyklenfrei; DAG.

# **Vorlesung Generierung von Software aus Spezifikationen WS 2002 / Folie 205**

### **Ziele:**

Benutzung der Konstruktorfunktionen

## **in der Vorlesung:**

Zu den Konstruktorfunktionen erläutern:

- Signatur,
- Parametertypen,
- Aufrufe bauen Datenstruktur auf

# **Ausgabe**

# **Vordefinierte Ausgabefunktionen**

**•** Aufruf:

**PTGOutFile ("example.h", hdr);**

stößt rekursiven Durchlauf der Datenstruktur vom angegebenen Knoten aus an

- **•** alle Texte aller Musteranwendungen werden in der richtigen Reihenfolge ausgegeben
- **•** gemeinsame Unterstrukturen werden mehrfach durchlaufen und ausgegeben
- **•** Anwendungsfunktionen können wäherend des Durchlaufs aufgerufen werden

# **Vorlesung Generierung von Software aus Spezifikationen WS 2002 / Folie 206**

### **Ziele:**

Automatische Ausgabe verstehen

### **in der Vorlesung:**

# **Wichtige Techniken zu Pattern-Spezifikationen** GSS-2.7 Elemente von Pattern-Spezifikationen: **•** String-Literale in der Schreibweise von C **"Value ();\n" •** Einfügestellen **\$ \$1 \$ string •** Kommentare in der Schreibweise von C **\$ /\* Includes \*/** z. B. Zweck von Einfügestellen erklären Alle Zeichen zum **Trennen von Symbolen** und zum **Formatieren** des Textes müssen in den String-Literalen explizit angegeben werden **" " ";\n" "\tpublic:"** Bezeichner können mit festen Präfixen oder Suffixen versehen werden: **KindDef: "#define "\$ string "Kind \t" \$ int "\n"** erzeugt z. B. **#define PairPtrKind 2** Mit fortgeschrittenen Techniken kann "pretty printing" erzielt werden (siehe PTG-Dokumentation).

**Vorlesung Generierung von Software aus Spezifikationen WS 2002 / Folie 207**

**Ziele:**

© 2002 bei Prof. Dr. Uwe Kastens

© 2002 bei Prof. Dr. Uwe Kastens

Grundlegende Technik

**in der Vorlesung:**

# **Wichtige Techniken: Indizierte Einfügestellen**

**Indizierte Einfügestellen: \$1 \$2 ...** 

1. Anwendung: **gleicher Text soll an mehreren Stellen** eingefügt werden:

**ObjectGet: " " \$1 string " get" \$1 string "Value ();\n"** Aufruf **PTGObjectGet ("PairPtr")**

2. Anwendung: **Muster ändern - Aufrufe beibehalten**:

```
heute: Decl: $1 /*type*/ " " $2 /*names*/ ";\n"
 morgen: Decl: $2 /*names*/ ": " $1 /*type*/ ";\n"
Aufruf unverändert PTGDecl (tp, ids)
```
## **Regeln:**

- **•** Konstruktorfunktion hat soviele Parameter wie der größte Index einer Einfügestelle angibt.
- **•** Reihenfolge der Parameter ist durch die Indizes festgelegt.
- **•** Werden Indizes im Pattern ausgelassen, werden trotzdem Parameter dafür angegeben.
- **•** Indizierte und nicht-indizierte Einfügestellen nicht in einem Pattern mischen.

# **Vorlesung Generierung von Software aus Spezifikationen WS 2002 / Folie 208**

### **Ziele:**

Indizierte Einfügestellen verwenden lernen

**in der Vorlesung:** Themen der Folie erläutern:

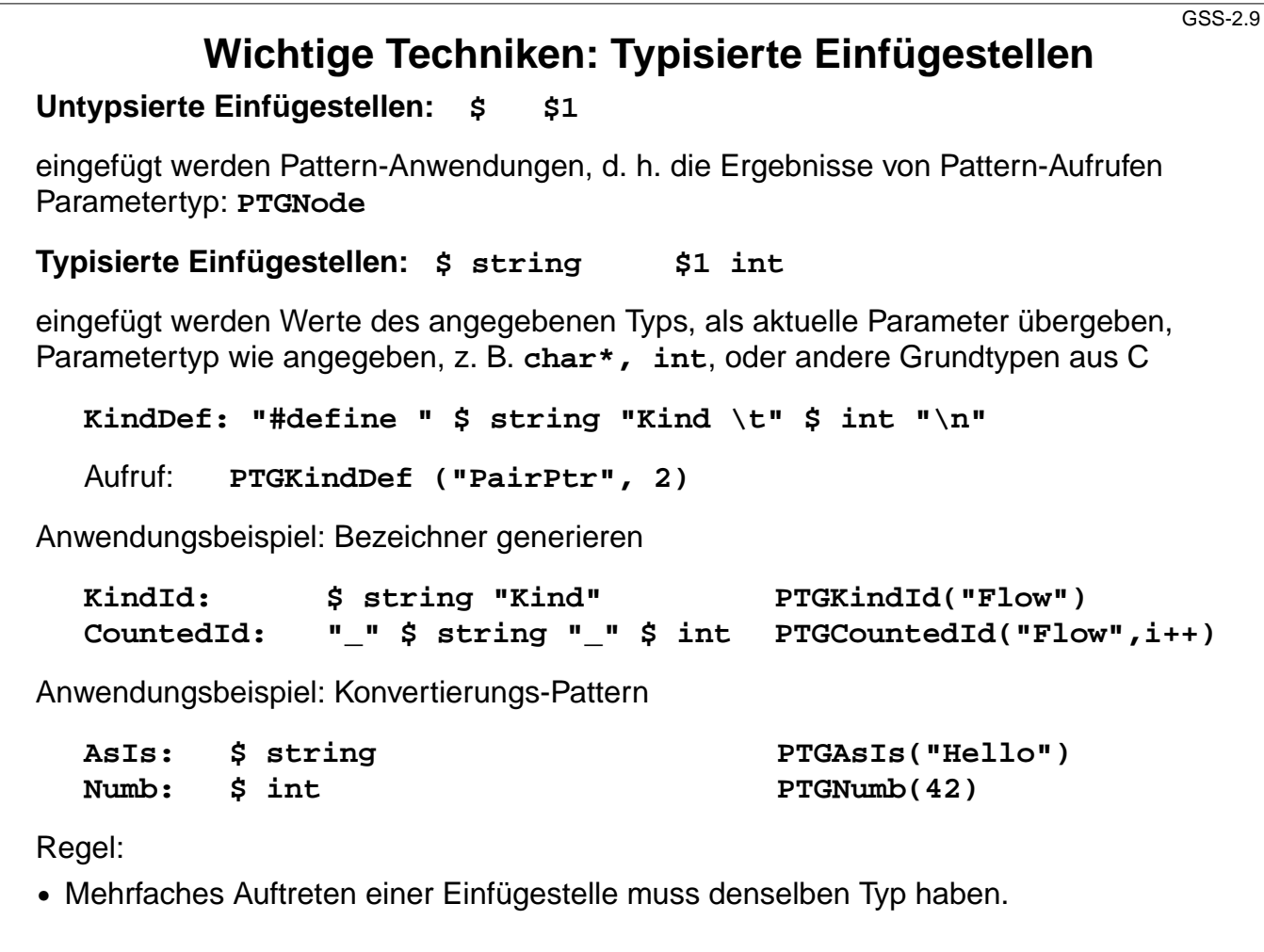

## **Ziele:**

Typisierte Einfügestellen anwenden können

### **in der Vorlesung:**

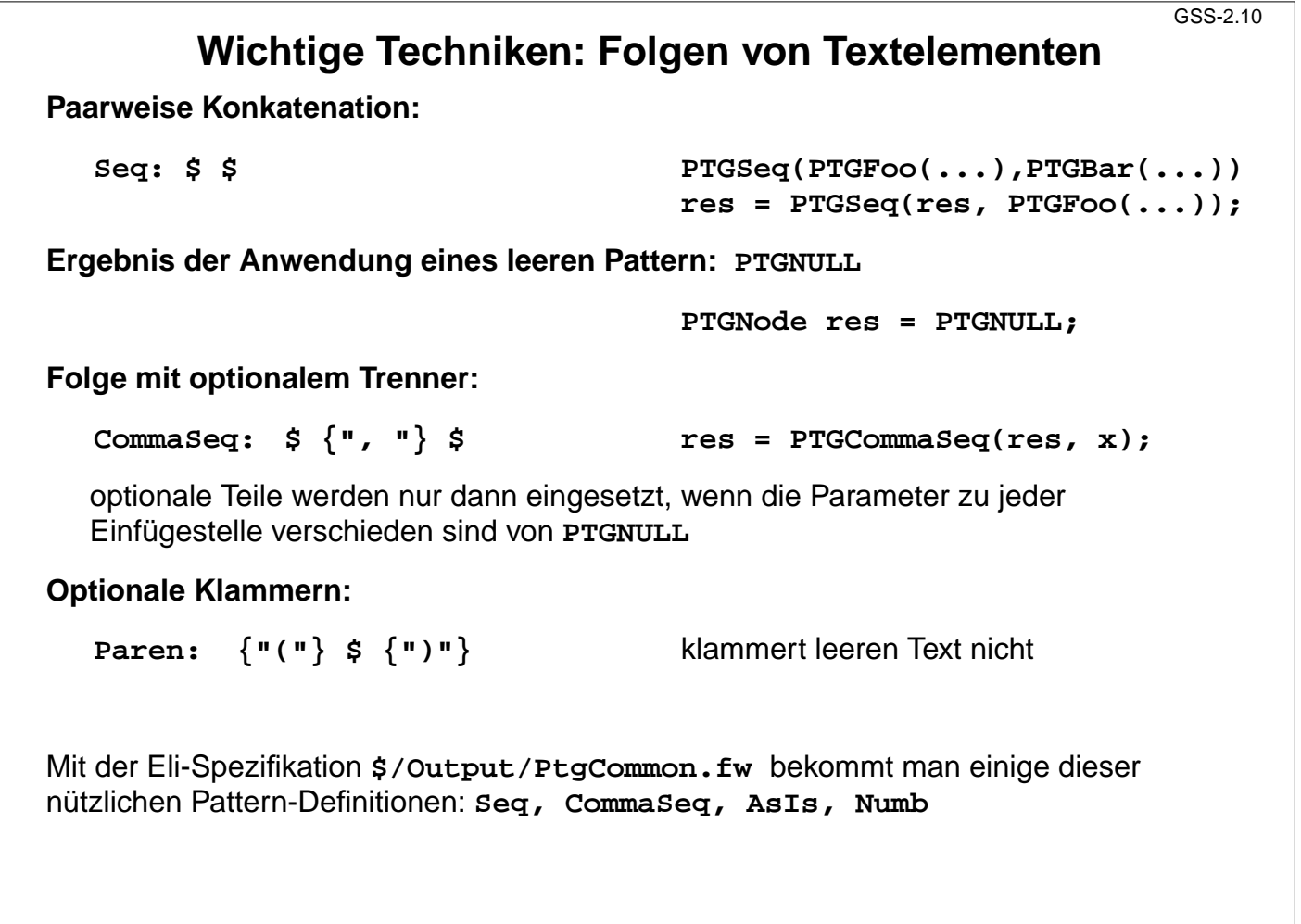

**Ziele:**

© 2002 bei Prof. Dr. Uwe Kastens

 $\odot$  2002 bei Prof. Dr. Uwe Kastens

Folgen von Texten erzeugen

## **in der Vorlesung:**

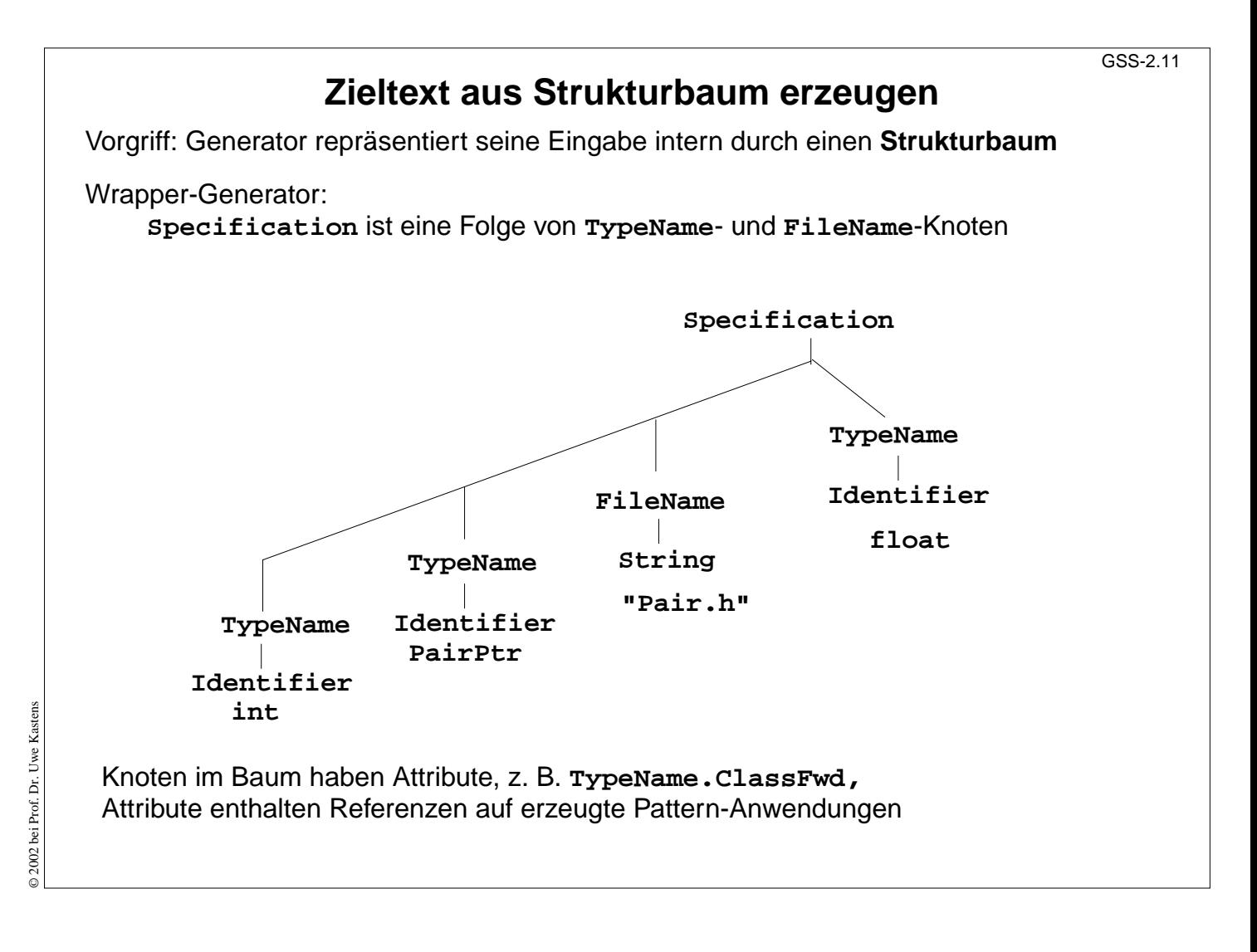

## **Ziele:**

Strukturbaum im Vorgriff verstehen

### **in der Vorlesung:**

Einfache Struktur der Wrapper-Spezifikationen erläutern

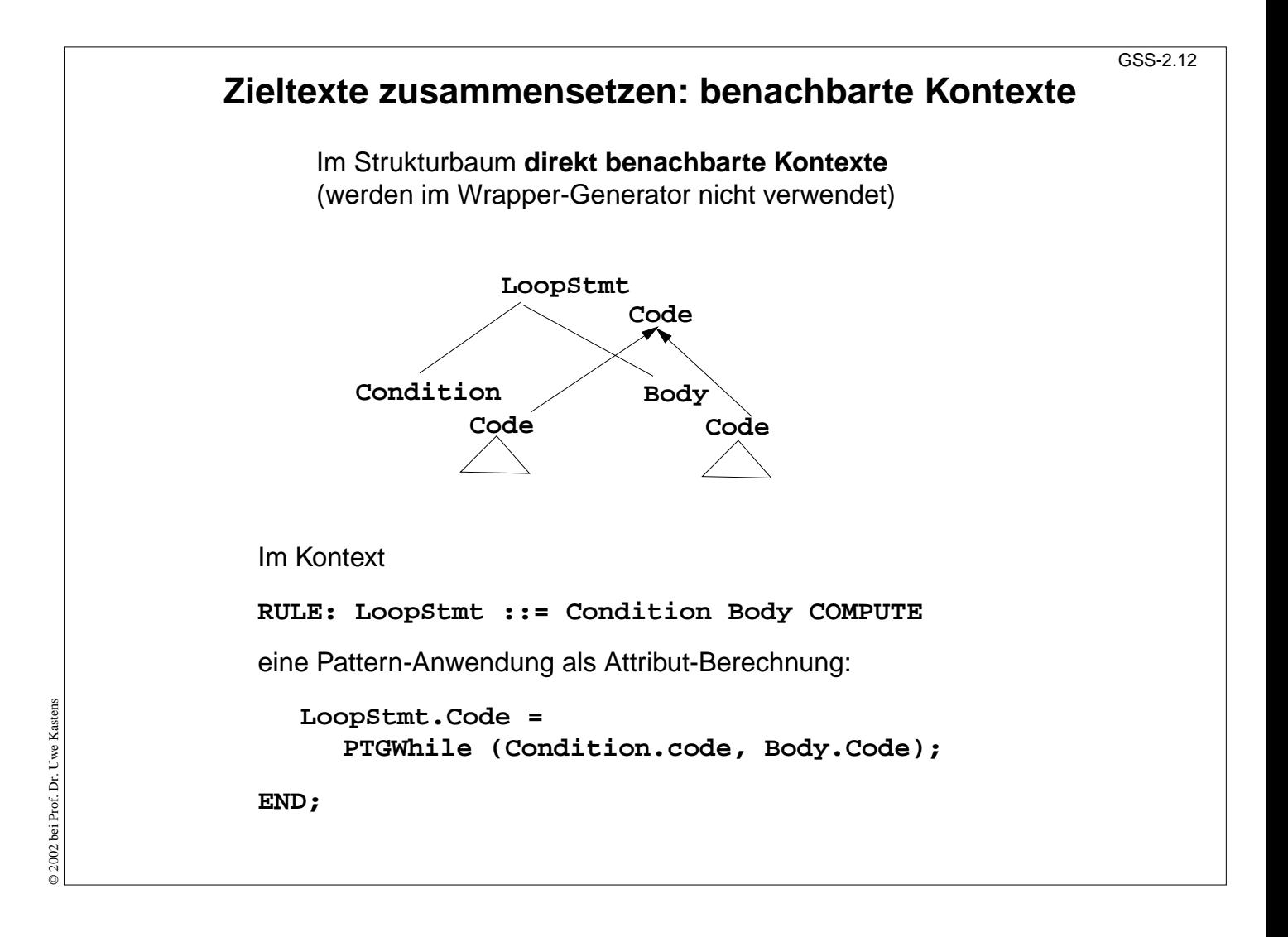

### **Ziele:**

Berechnungen in benachbarten Kontexten verstehen

#### **in der Vorlesung:**

Pattern-Instanziierungen als Berechnungen im Baum erklären.

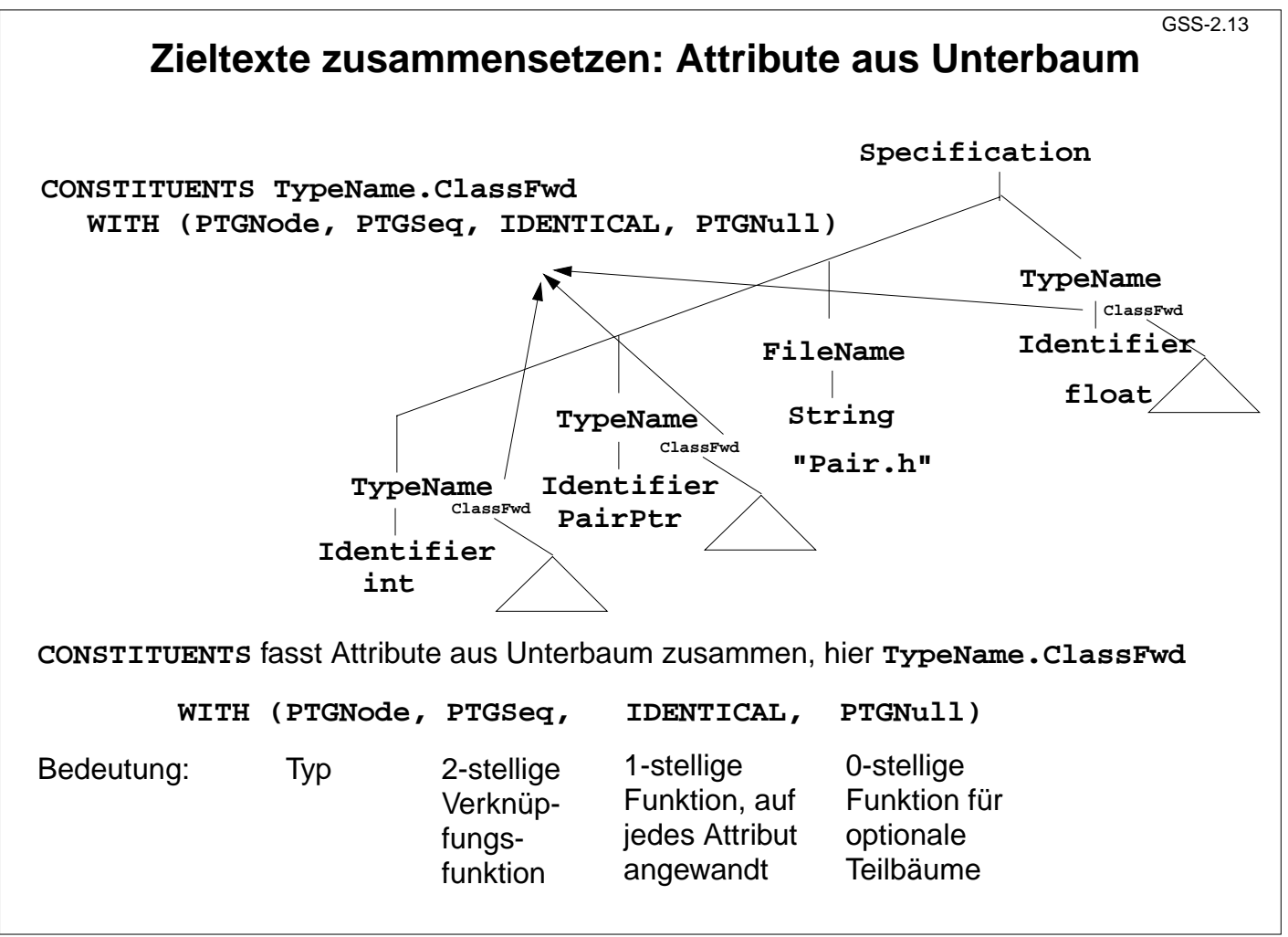

### **Ziele:**

Zusammenfassen von Sequenzen verstehen

### **in der Vorlesung:**

Technik erläutern:

- Attribute im Unterbaum,
- Bedeutung der 3 Funktionen
- wiederverwendbares Schema